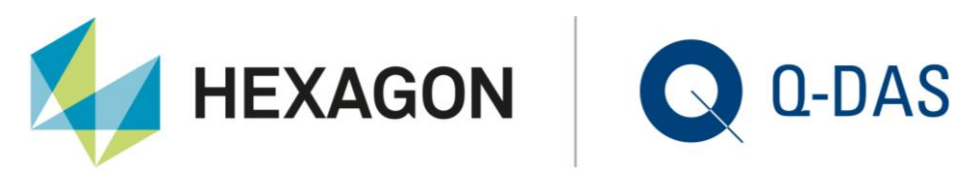

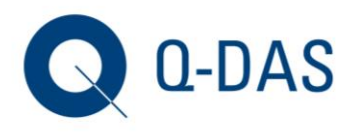

Q-DAS GmbH Eisleber Straße 2 69469 Weinheim, Germany T: +49 6201 3941-0 F: +49 6201 3941-224 info.qdas.mi@hexagon.com www.q-das.com

# **Q-DAS Mitteilung**

14. Januar 2020 / 21. Januar 2020

Sehr geehrte Q-DAS Kunden

Hiermit möchten wir Sie informieren, dass es von Microsoft am 07. Januar 2020 ein MS Office Update für die Versionen Office 2016 gegeben hat. Nach Einspielen dieser Updates kommt es beim Start des Q-DAS Launchers zu Fehlermeldungen. Betroffen sind davon die Q-DAS Anwendungen der Version V12, welche Standardmäßig mit Access Datenbanken arbeiten.

Nicht betroffen davon sind soweit ersichtlich MS-SQL / ORACLE Datenbanken oder Office 365 und Q-DAS Installationen der Version V11.

## **Fehlerbild:**

Beim Start der V12 Applikation wurden u.a. folgende Fehlermeldungen angezeigt:

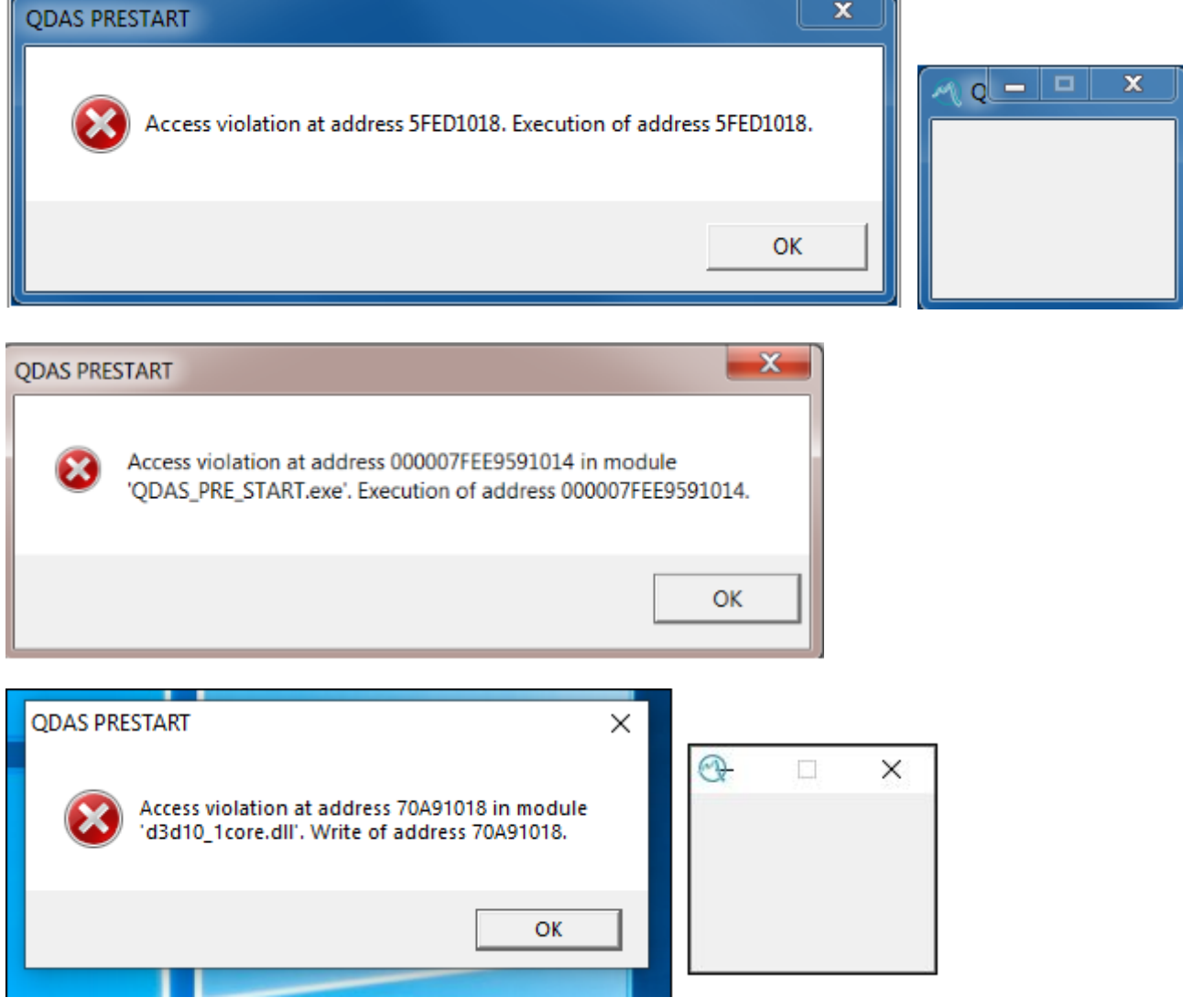

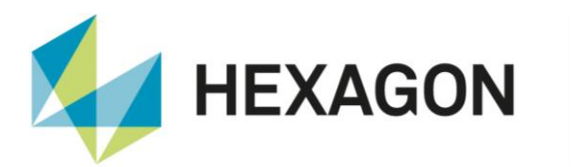

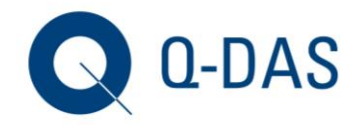

### **Betroffene Sicherheitsupdates:**

#### *Office 2016* KB4484218

[https://support.microsoft.com/de-de/help/4484218/january-7-2020-update-for-office-2016-kb4484218](https://eur02.safelinks.protection.outlook.com/?url=https%3A%2F%2Fsupport.microsoft.com%2Fde-de%2Fhelp%2F4484218%2Fjanuary-7-2020-update-for-office-2016-kb4484218&data=02%7C01%7C%7Cfc08f961535d48fcc9a808d798cd9d41%7C1b16ab3eb8f64fe39f3e2db7fe549f6a%7C0%7C0%7C637145881202130225&sdata=bRqBsXzJ%2FUpou27rX2k03T3NWdgwazwJHhwSOcafQXc%3D&reserved=0)

#### **Workaround:**

Derzeit einizger bekannte Workaround ist das deinstallieren der Office-Sicherheitsupdates. Wenn Sie von den Problemen betroffen sind, klären Sie bitte mit Ihrer IT ob besagte Sicherheitsupdates deinstalliert werden können. Nach einer deinstallation funktionieren die Verbindungen von Q-DAS Programmen mit den Access Datenbanken wieder fehlerfrei.

#### **Lösung (21. Januar 2020):**

Durch das Microsoft Office 2016 Update (KB4484218) ließ sich die QDAS Anwendung aufgrund verschiedener Fehlermeldungen nicht mehr starten, ohne dass das o.g. Microsoft Office 2016 Update deinstalliert werden musste. Dieses fehlerhafte Verhalten wurde mit der Version 12.0.2.6 behoben. HINWEIS: Dieses Update gilt ausschließlich für die 32 Bit Anwendung.

**DE:** [https://www.q-das.com/de/service/software-downloads](https://eur02.safelinks.protection.outlook.com/?url=https%3A%2F%2Fwww.q-das.com%2Fde%2Fservice%2Fsoftware-downloads&data=02%7C01%7C%7C3ecf7984f2694e08ccc008d79e774127%7C1b16ab3eb8f64fe39f3e2db7fe549f6a%7C0%7C0%7C637152107355096783&sdata=U96g%2FyKv0l6D1hsxE69pbs2BRHYAujAfGz5A7J%2FAOiA%3D&reserved=0)

**EN:** [https://www.q-das.com/en/service/software-downloads](https://eur02.safelinks.protection.outlook.com/?url=https%3A%2F%2Fwww.q-das.com%2Fen%2Fservice%2Fsoftware-downloads&data=02%7C01%7C%7C3ecf7984f2694e08ccc008d79e774127%7C1b16ab3eb8f64fe39f3e2db7fe549f6a%7C0%7C0%7C637152107355106774&sdata=ZaFzBS2TQzCobXyEuq7Uo7mnDuX1f4FabEdVcGz08b0%3D&reserved=0)